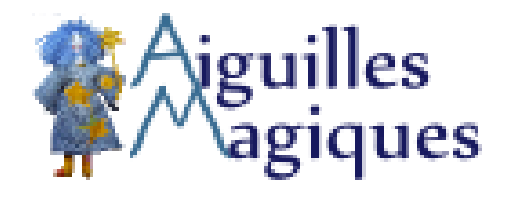

## **Losanges**

- Tricot - Modèles gratuits exclusifs - Marque-pages -

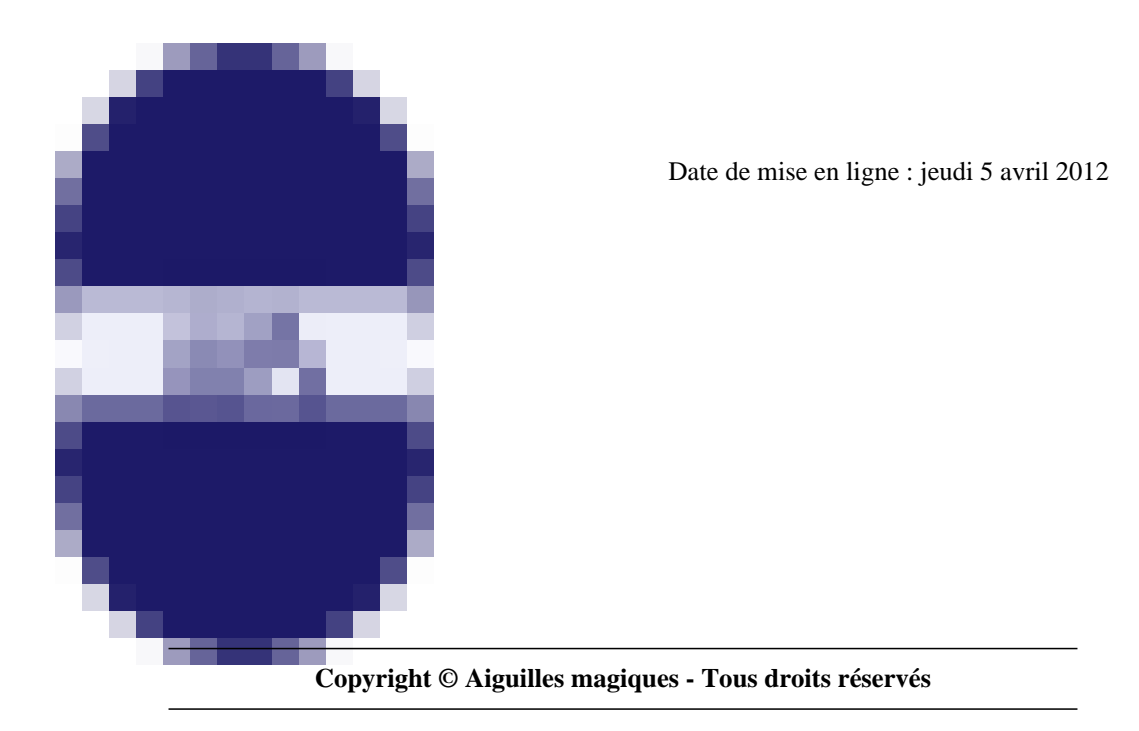

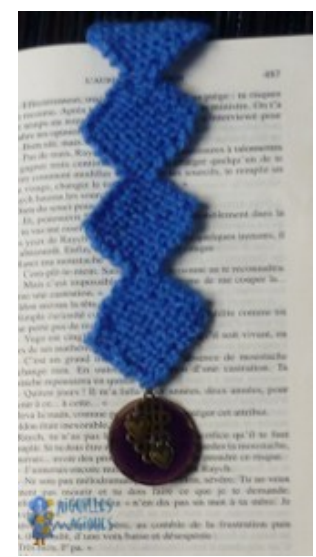

 On monte trois mailles, on tricote au point mousse en augmentant, puis on diminue et on fait ainsi autant de losanges que l'on veut.

Pour finir : une breloque, une perle, un pompon ou ce qu'on voudra.

Un petit cadeau vite fait, sans couture, hormis celle de la breloque, et sympathique à glisser dans un livre.